## SAP ABAP table FRE\_ORD\_IN\_CONTRACT\_STY {Contract Determination Export Structure}

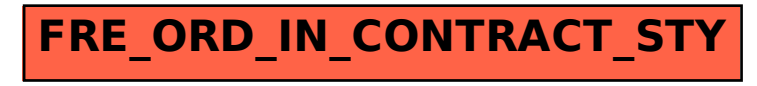